Faculté des sciences et des techniques

## PORTES OUVERTES DU 10 FEVRIER 2024 - FACULTE DES SCIENCES ET DES TECHNIQUES : CANDIDATURE L2/L3 PAR VALIDATION DES ACQUIS (VA) ET INSCRIPTION

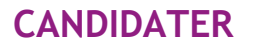

- 1 Se connecter avec le lien indiqué au verso (Procédure de VA\*) si le titre d'accès n'est pas une licence 1 ou une licence 2 de droit Puis choisir sur la page web le lien pour accéder à la plateforme de candidature SURF
- 2 Créer un compte si vous n'êtes pas étudiant à l'Université de Nantes (sinon passer à l'étape 3)
- 3 Indiquer dans la rubrique « je possède déjà un compte » votre identifiant et mot de passe (reçus par mail si étudiant extérieur)
- 4 Saisir dans les rubriques les informations pour créer votre dossier au fur et à mesure
- 5 Finaliser le dossier : télécharger le dossier et le signer puis le déposer avec les pièces justificatives demandées sur la plateforme SURF
- 6 Après avoir déposé le dossier de candidature, des notifications sont envoyées au candidat pour qu'il se connecte à son dossier sur la plateforme SURF afin de suivre son avancée jusqu'à la décision finale

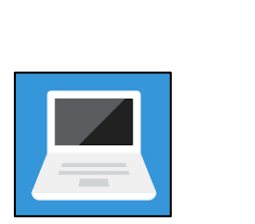

.................................

## **INSCRIPTION FINALISEE**

**De juillet à fin Août**, la scolarité vérifie les pièces transmises par le candidat pour valider son inscription.

L'étudiant reçoit un mail de confirmation avec ses éléments de connexion pour accéder à son espace personnel (intranet étudiant).

Pour télécharger son certificat de scolarité, l'étudiant doit se connecter à son intranet étudiant (*Vos webservices/Opérations administratives/Documents en ligne*).

Nantes Université | Pôle Sciences et technologie

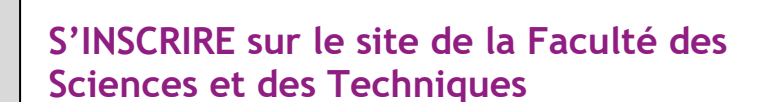

**A partir de début juillet 2024**, le candidat doit :

❖ Télécharger l'attestation de Contribution Vie Etudiante et Campus (CVEC), boursiers inclus, sur le site du CROUS\* : <https://cvec.etudiant.gouv.fr/> (coût de 100€ en 2023 sauf boursiers)

Se connecter à SURF et accéder à son dossier de candidature puis cliquer sur le lien permettant d'accéder à la plateforme d'inscription en ligne

- o Réaliser la partie administrative en remplissant les informations en ligne et en transmettant les pièces indiquées au verso
- o Réaliser la partie pédagogique en s'inscrivant aux Unités d'Enseignements de la formation
- o Payer les frais de scolarité pour les candidats non boursiers de 170€ en 2023

..................*......*.......................

## **CAS PARTICULIER**

 $\boldsymbol{\epsilon}$ 

- - - -

2

 $- - - -$ 

. . . .

. . . .

 $\cdot$  . . .

. . . .

Pour les étudiants inscrits en Classe Préparatoire aux Grandes Ecoles (CPGE) et en parallèle à l'Université de Nantes durant l'année universitaire 2023/2024, une procédure spécifique est à suivre intitulée VA CPGE. Pour en savoir plus cliquez sur le lien suivant : https://www.univ-nantes.fr/sinscrire/etudiants-deluniversite-de-nantes/validation-dacquis-pour-eleves-de-cpgeclasse-preparatoire-aux-grandes-ecoles

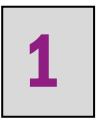

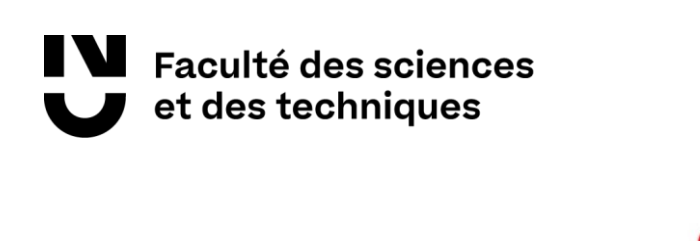

Pièces principales à transmettre en ligne pour votre inscription en L2 ou L3

- Original du relevé de notes de baccalauréat
- Diplôme ou relevé de notes validant votre titre d'accès
- Carte nationale d'identité (recto et verso) ou Passeport
- Une photo d'identité au format 35x45 numérique
- Attestation d'acquittement de la cotisation à la Contribution Vie
- Etudiante et Campus (CVEC) Attestation de participation à la Journée Défense et Citoyenneté
- $(JDC)$ Notification de bourses 2024-2025

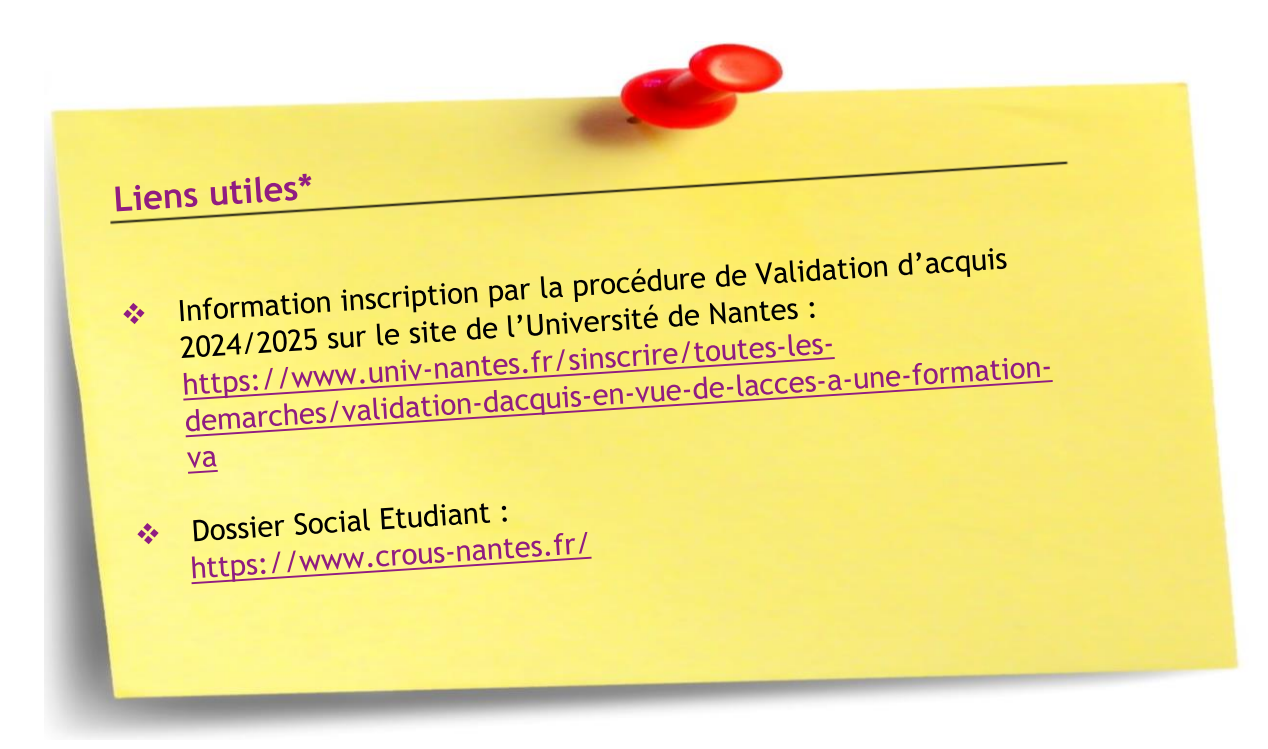

Nantes Université | Pôle Sciences et technologie

Faculté des Sciences et des Techniques de Nantes Université 2, rue de la Houssinière - BP92208 44322 Nantes CEDEX 3 https://sciences-techniques.univ-nantes.fr/